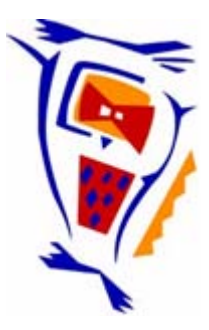

# **Stichting NIOC en de NIOC kennisbank**

Stichting NIOC (www.nioc.nl) stelt zich conform zijn statuten tot doel: het realiseren van congressen over informatica onderwijs en voorts al hetgeen met een en ander rechtstreeks of zijdelings verband houdt of daartoe bevorderlijk kan zijn, alles in de ruimste zin des woords.

De stichting NIOC neemt de archivering van de resultaten van de congressen voor zijn rekening. De website www.nioc.nl ontsluit onder "Eerdere congressen" de gearchiveerde websites van eerdere congressen. De vele afzonderlijke congresbijdragen zijn opgenomen in een kennisbank die via dezelfde website onder "NIOC kennisbank" ontsloten wordt.

Op dit moment bevat de NIOC kennisbank alle bijdragen, incl. die van het laatste congres (NIOC2023, gehouden op donderdag 30 maart 2023 jl. en georganiseerd door NHL Stenden Hogeschool). Bij elkaar bijna 1500 bijdragen!

We roepen je op, na het lezen van het document dat door jou is gedownload, de auteur(s) feedback te geven. Dit kan door je te registreren als gebruiker van de NIOC kennisbank. Na registratie krijg je bericht hoe in te loggen op de NIOC kennisbank.

Het eerstvolgende NIOC vindt plaats op donderdag 27 maart 2025 in Zwolle en wordt dan georganiseerd door Hogeschool Windesheim. Kijk op www.nioc2025.nl voor meer informatie.

Wil je op de hoogte blijven van de ontwikkeling rond Stichting NIOC en de NIOC kennisbank, schrijf je dan in op de nieuwsbrief via

www.nioc.nl/nioc-kennisbank/aanmelden nieuwsbrief

Reacties over de NIOC kennisbank en de inhoud daarvan kun je richten aan de beheerder: R. Smedinga kennisbank@nioc.nl.

Vermeld bij reacties jouw naam en telefoonnummer voor nader contact.

Teletrippen in Europa Voorzieningen voor educatieve tele-conversaties

A.J.C. Nienhuis H.W. Sligte Universiteit van Amsterdam Stichting Centrum Onderwijsonderzoek Centrum voor Innovatie en Coöperatieve Technologie Grote Bickersstraat 72 1013 KS Amsterdam

## Samenvatting

**COMMENTARY** 

Nederlandse scholen die deelnemen in het Europees Scholen Project maken gebruik van een in eigen beheer ontwikkeld tekstverwerkings- en telecommunicatiepakket. Een aantalontwerpprincipes hiervan wordt geschetst. Het pakket wordt in vogelvlucht behandeld. Tot slot zijn enige bespiegelingen aan de toekomst van electronische post gewijd.

## 1 Inleiding

Het Europees Scholen Project (ESP) is een door de Universiteit van Amsterdam geïnitieerd en begeleid project. Doel van het project is een infrastructuur te creëren, met behulp waarvan scholen voor voortgezet onderwijs in Europa de mogelijkheden van telematica, ten behoeve van de verbetering van hun onderwijs, kunnen verkennen (Sligte, 1989-1,1989-2).

Belangrijkste werkvorm in ESP is de *teletrip,* leerprojecten die leerlingen gezamenlijk ondernemen rond een wederzijds overeen te komen onderwerp, gebruikmakend van electronische post, en ondersteund door vakinhoudelijke docenten en leraren vreemde talen. Tijdens een teletrip verrichten leerlingen op beperkte schaal onderzoekswerkzaamheden, waarvan de resultaten worden uitgewisseld met collega's uit andere landen. De wederzijdse conversatie over het onderwerp, en over andere onderwerpen die relevant zijn in de belevingswereld van de leerlingen, leidt tot een toename van het begrip van het vakinhoudelijk domein, van de gebruikswaarde van vreemde talen, en tot een verhoging van motivatie. Tevens wordt interdisciplinair onderwijs en integratie van informatica c.q. telematica in het curriculum bevorderd (Forsythe e.a., 1988; Pask, 1975, 1987).

#### Nienhuis, A.J. C. en H. W. Sligte **NIOC** '90 567

In dit artikel wordt geschetst vanuit welke uitgangspunten NCP werd en wordt ontworpen. NCP staat voor Narwal Communicatie Potpourri, het computer-programma, at door leerlingen en leraren van de bij het ESP betrokken Nederlandse scholen wordt gebruikt om elec-- ronische berichten naar hun respectieve collega's in andere landen te sturen. Verscheidene facetten van NCP passeren de revue, geïllustreerd door voorbeelden van schermbeelden. Tot slot besteden we enige aandacht aan wat we in de toekomst mogen verwachten op het gebied van electronische post.

## 2 Ontwerp en implementatie van telematica voorzieningen

Electronische post is het belangrijkste communicatiemedium in de teletrips die in het kader van het Europees Scholen Project worden ondernomen. Van electronische post wordt gesproken wanneer computers en telecommunicatie worden gebruikt om geschreven communicatie uit te wisselen (Collis, 1990). Om de nadruk te leggen op de communicatie en niet op het medium dient het gebruik van electronische post zo vriendelijk mogelijk te zijn voor actoren in de schoolorganisatie. Bij het ontwerpen en implementeren van technologische voorzieningen wordt daarom nadrukkelijk een antropocentrisch uitgangspunt ingenomen. De voorzieningen worden niet geïntroduceerd om de technologie als zodanig, maar om haar potentie tot het verbeteren van bestaande activiteiten en het mogelijk maken van nieuwe activiteiten, die relevant zijn voor de schoolorganisatie en haar interface met de gebruikers, de leerlingen (De Zeeuw, 1985).

Het communicatieprogramma NCP (Narwal Communicatie Potpourri) bestaat uit een tekstverwerkingsdeel, een communicatiedeel en een aantal functies om berichten te anipuleren. Als men een boodschap heeft geschreven, is het drukken op een toets voldoende om haar weg te zenden. In zogeheten batch-mode wordt de te verzenden post in gecomprimeerde vorm via de telefoonlijn naar de centrale computer SCONAR gestuurd, terwijl eventueel ge reedstaande post in de dezelfde sessie binnenkomt. Het woord *batch* wil zoveel zeggen als een groep of een stapel. Boodschappen worden eerst verpakt en daarna in één batch verstuurd. Na de sessie pakt NCP de ontvangen batch uit, de door anderen verstuurde boodschappen, arna deze met behulp van de tekstverwerker kunnen ~o den gelezen . Het doel van NCP is de gebruiker zoveel ogelijk op onzichtbare wijze te ondersteunen in het verrichten van gewenste handelingen, zodanig dat het gebruik van electronische post snel als een verlengstuk an het handelen, lees converseren en communiceren, kan worden opgevat.

#### Nienhuis, A.J.C. en H.W. Sligte Nicolas Communication NIOC '90 568

Vaak wordt in het ontwerpen een model van de gebruiker gehanteerd, eén geabstraheerd gemiddelde van mogelijke gebruikers (Jones, 1970). Een in anticipatie hierop ontwikkeld prototype wordt één à twee maal voorgelegd aan een representatieve steekproef van mogelijke toekomstige gebruikers om *break-downs,* momenten van stilstand en defect (Winograd e.a., 1986), te determineren en te verwerken in het ontwerp. De variatie aan mogelijke breakdowns is hierdoor noodzakelijkerwijs beperkt.

NCP daarentegen werd en wordt ontworpen aan de hand van een groeimodel waarin interactie met de potentiële gebruiker nadrukkelijk is opgenomen (Schön, 1983; Sligte, 1988). Stap voor stap is het programma ontwikkeld, beproefd door een panel van deskundigen, en tegelijkertijd in de klassesituatie ingezet. Elk teken van break-down wordt vertaald in verbeteringen van het programma, gezien vanuit het perspectief van het naar de achtergrond drukken van handelingen die kunnen interfereren met het doel van het gebruik van het communicatie-medium: het converseren met gesprekspartners waar ook ter wereld. Op deze wijze kunnen gebruikers vertrouwd raken met een beeld van de wereld als *"global village",* als werelddorp, terwijl afstand in toenemende mate losgekoppeld kan worden van fysieke verplaatsingen, en een *"state-of-mind"* , een gemoedstoestand wordt.

#### 3 De Narwal Communicatie Potpourri

Laten we eens nader naar het programma kijken (zie ook Knip, 1990). Voor de gebruiker is het tekstverwerkingsdeel, ook wel berichten-editor genoemd, het centrale deel van NCP. Hier worden berichten ingevoerd en gelezen. De berichten zijn gerangschikt in zogeheten berichtengebieden. Deze gebieden zijn bewust ontworpen om het mogelijk te maken de verschillende soorten informatie te scheiden. De eigenlijke leerlingencommunicatie staat op deze wijze los van berichten over nieuwe projecten of organisatorische mededelingen.

Als een gebruiker NCP opent presenteert het openingsscherm (figuur 1) deze gebieden in een keuzemenu. Met de pijltjes, de cursortoetsen, kan het gewenste gebied worden geselecteerd, waarna een druk op de Enter-toets de gebruiker naar het gebied voert.

Eenmaal binnen een berichtengebied, wordt meteen het laatst gelezen bericht getoond. Met behulp van de cursortoetsen wordt door de berichten(b) rij gewandeld. Met cursor-links gaan we naar vorige, met cursor-rechts naar volgende berichten.

Het beeldscherm laat van elk bericht de envelop, met adresgegevens, en het eigenlijke tekstgedeelte zien. Het tekstgedeelte kan *scrollen.* De laatste regel van het scherm fungeert als boodschappenregel. Hier staan

#### Nienhuis, A.J.C. en H.W. Sligte N IOC '90 569

belangrijke opdrachten zoals de keuze voor functiet oetsen, systeemboodschappen zoals "even wachten a. u.b.", enz.

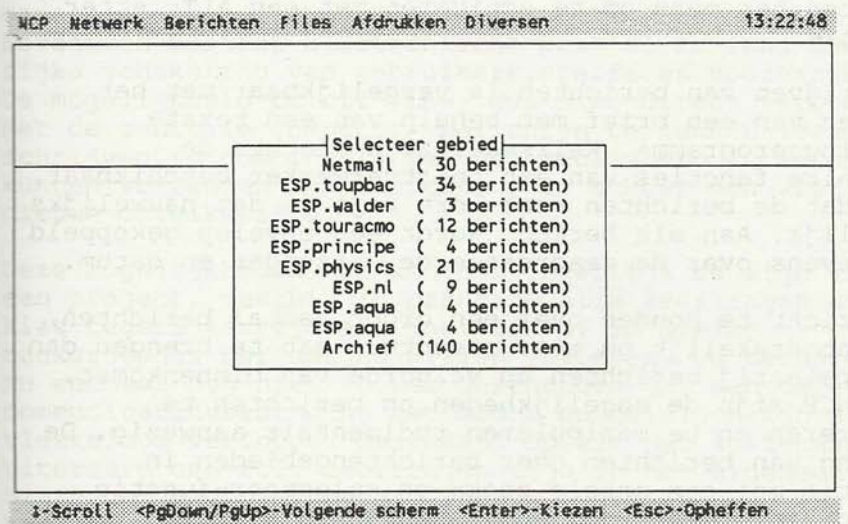

Figuur 1 Het openingsscherm

De bovenste regel van het scherm geeft de menu-balk Neer, met haar ingangen tot de verschillende opdrachten. De opdrachten-menu's bestaan uit pull-down menu's (figuur 2). Elke ingang herbergt een submenu. In het

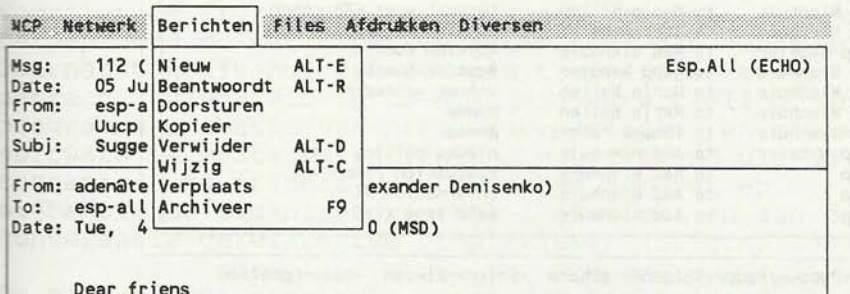

Dear friens I am very glad the connection has been established. 1 believe that our collaboration will be mutually benifitial for us .We understand that now it is not convenient time for developing beginning of work,but we are looking forward.1 suggest to add ESP project a new sUbject PHYSICS EXPERIMENTAL,including two level of cooperations: First.(Comment: Every year our school hold a competition in

different subjects.Team,which take part in competition at<br>physics, prepare some experements. They use literature and physics, prepare some experements.

F1-Menu F2-Verbinding F3-Help F9-Archiveer F10-Einde

Figuur 2 Commando regel en pull-down menu

#### Nienhuis, A.J.C. en H.W. Sligte Nicolas Control of the NIOC '90 570

submenu 'Berichten' vindt men keuzes om nieuwe berichten te schrijven, berichten te beantwoorden, door te sturen, te verwijderen, te wijzigen of om berichten naar andere berichtengebieden te verplaatsen. Veel opdrachten zijn ook buiten het menu om te activeren met een ALT-letter combinatie.

Het schrijven van berichten is vergelijkbaar met het schrijven van een brief met behulp van een tekstverwerkingsprogramma. Weliswaar zijn slechts de elementaire functies van een tekstverwerker beschikbaar, maar omdat de berichten vaak kort zijn is dat nauwelijks bezwaarlijk. Aan elk bericht wordt een envelop gekoppeld met gegevens over de geadresseerde, afzender en datum.

Om overzicht te houden over een groot aantal berichten, is het noodzakelijk om méér structuur aan te brengen dan een simpele rij berichten op volgorde van binnenkomst . Binnen NCP zijn de mogelijkheden om berichten te structureren en te manipuleren rudimentair aanwezig. De verdeling van berichten over berichtengebieden in combinatie met een enkele zoek- en selecteer-functie geeft op dit moment voldoende structuur (figuur 3) .

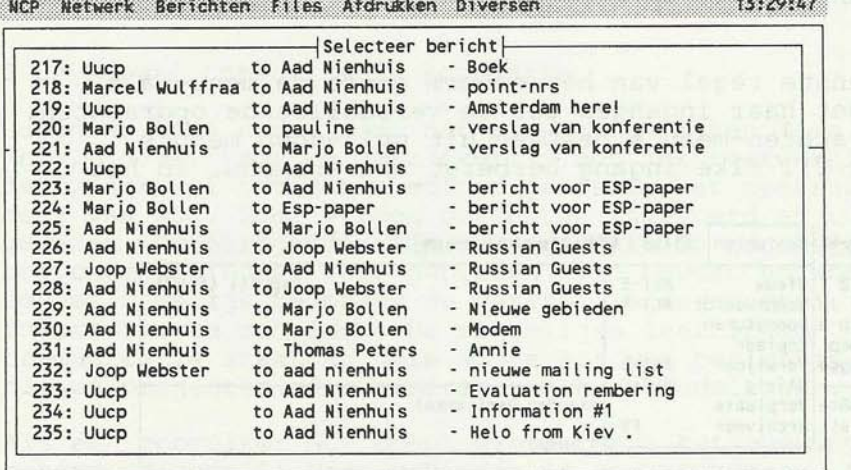

1-Scroll <PgDown/PgUp>-Volgende scherm <Enter>-Kiezen <Esc>-Opheffen

Figuur 3 Berichtenoverzicht

Omdat het aantal deelnemende scholen en de hoeveelheid verschillende projecten binnen één school echter steeds meer toeneemt, wordt het moeilijker om overzicht te houden over de informatiestromen. Om die reden wordt nog een aantal ondersteunende gereedschappen ontwikkeld op het vlak van het management van berichten.

#### 4 Het achterliggend concept

De keuze om zelf een gebruikersinterface te ontwikkelen ligt niet voor de hand, gezien de beperkte ontwikkelcapaciteit binnen het Europees Scholen Project. Bovendien bestaat electronische post al zo lang dat een rijke schakering van gebruikersinterfaces voorhanden is. De mogelijkheid om off-line, dus niet direct verbonden met de centrale computer, berichten te kunnen lezen en schrijven in combinatie met het geclusterd in batches kunnen verzenden van berichten, is echter een vrij nieuwe ontwikkeling.

Deze mogelijkheden blijken onontbeerlijk te zijn voor een project, waarbij in principe alle leerlingen uit een klas tegelijkertijd als individu of in kleine taakgroepjes berichtjes willen invoeren. De techniek is nu eenmaal nog niet zo ver geschreden dat een tele-20mmunicatieverbinding met modem en telefoonlijn altijd l ekkeloos verloopt. Daarnaast speelt het kostenaspect uiteraard een rol. Leerlingen zijn in het algemeen niet bijzonder vlot met typen. Voor het creëren van een klein bericht van 15-20 regels moet al gauw een lesuur worden gerekend. Overleg in coöperatieve taakgroepjes, hetgeen essentieel is in verschillende fasen van een teletrip, neemt in het algemeen meer tijd in beslag, met de bijbehorende reductie in effectieve schrijftijd. Directe erbinding via een telefoonlijn zou enorm in de papieren gaan lopen.

Het zelf ontwikkelen van de interface heeft uiteraard een wissel getrokken op het project. Het werken met proefversies diende van voldoende begeleiding te worden voorzien om frustratie te voorkomen, hetgeen mede een beroep deed op het beperkte potentieel aan menskracht. Daarnaast heeft het ook een positief effect teweeg gebracht, geworteld in de graduele ontwikkeling van het programma op basis van praktijkervaringen, en nieuwe in software te vertalen inzichten, voortkomend uit de toename in kwantiteit van betrokken actoren en bijbehorende organisatorische, logistieke en aan de conversatie gerelateerde complexiteit (Sligte, 1989-1).

De niet-technocentrische opzet van het project wordt weerspiegeld in de software. Zo zijn de technische hoogstandjes, zoals het automatisch comprimeren van berichten, en het automatisch afhandelen van het erzenden en ontvangen, verborgen achter een zeer bescheiden functie-toets. Het indrukken van functietoets F2 "Verbinding" heeft, zonder inmenging van de gebruiker, het transport van de berichten tot gevolg. De interface is verder simpel gehouden, met een juist gebruik van 'windows ', te voorschijn te roepen vensters, en het achterwege laten van overbodige functies. Dit reflecteert de eerder geschetste focus technische

problemen zo ondergeschikt mogelijk te maken aan het concept achter de interface.

Dit concept uit zich in ten minste twee facetten. Ten eerste gaat het in de projecten in het Europees Scholen Project om conversatie-projecten. Leerlingen worden in staat gesteld met leeftijdgenoten een conversatie aan te gaan, en voort te zetten (Carse, 1986) rond een bepaald conversatie-domein, een conversatie die uiteraard wel in de tijd vertraagd is. Het programma NCP ondersteunt leerlingen dan ook niet zozeer in het creëren van teksten als zodanig, maar van delen van conversaties. Daarom is ook het adresgedeelte prominent aanwezig op het scherm, zodat men steeds bewust kan zijn dat men schrijft voor een 'publiek'. Zoals uit ervaringen blijkt (Cohen e.a., 1986; Levin e.a, 1987) worden hiermee niet alleen de schrijfprestaties positief beïnvloed, ook de motivatie gaat met sprongen omhoog als men aan een concrete partner schrijft . Op deze wijze krijgt de klas, respectievelijk het computerlokaal de contouren van een functionele leeromgeving, waarin verschillende vormen van conversatie, zowel lokaal als globaal, worden ondersteund.

Ten tweede uit het concept zich in het streven naar onzichtbaarheid. De nog steeds primitieve infrastructuur waarin electronische post in het algemeen zich afspeelt en het daarmee verbonden kunst- en vliegwerk in adresseren en wisselen van netwerken dient zo min mogelijk vertaald te worden naar niet ter zake doende handelingen in relatie tot de gebruikersinterface.

Zo verloopt het sturen van berichten naar gebruikers binnen het netwerk, waar de centrale computer SCONAR direct aan gekoppeld is, het FidoNet, nagenoeg gelijk aan het verzenden van berichten via andere netwerken. Dat met een functie-toets gekozen wordt tussen een FidoNet adres en een adres buiten dat netwerk heeft dan ook meer te maken met het feit dat de gebruiker zich bewust moet zijn van het feit dat een aantal faciliteiten van FidoNet niet bruikbaar is op andere netwerken, dan dat de technische verschillen zich laten gelden.

## 5 De technische configuratie

Als er gesproken wordt over electronische post is er bijna altijd sprake van een centraal computer-systeem waarin de gebruikers electronische postbussen bezitten. Om de post te lezen of te verzenden wordt contact gezocht met het centrale systeem. Dit geschiedt in het algemeen via een personal computer met modem en telefoonlijn. Omdat alle postbussen op één systeem telefoonlijn. Omdat alle postbussen op één systeem<br>gegroepeerd zijn, is de 'reistijd' van de berichten van postbus naar postbus nihil. De verbindingen die via het <sup>c</sup> entrale systeem tussen twee gebruikers worden verzorgd kunnen echter heel lang en daardoor kostbaar zijn. Uit financiële overwegingen wordt daarom vaak gekozen voor een aantal centrale systemen, die elkaar de berichten via aparte verbindingen doorzenden. Het is namelijk efficiënter om grote afstanden door de centrale systemen te laten overbruggen. Berichten voor gebruikers met postbussen elders worden opgespaard en periodiek naar het andere systeem verzonden. Zo ontstaat een netwerk van computers speciaal opgezet om berichten door te geven. Van dit soort netwerken zijn er legio opgezet. Een aantal bekende zijn:

- UUCP / Usenet (EUnet), op UNIX gebaseerde netten, BITNET / EARN (American resp. European Academie Research Network)
- SURFnet (het Nederlandse academische netwerk),
- FidoNet (het grootste niet-commerciële 'hobbynetwerk'),
- JANET (het Engelse Joint Academie Network),
- Dialcom (Memocom) (dit zijn PTT-systemen),
- Minitel (het bekende Franse systeem) .

Het komt natuurlijk voor dat een gebruiker met een ?Ostbus op het ene netwerk een bericht wil verzenden naar een gebruiker op een ander netwerk. Voor dat doel zijn speciale systemen met verbindingen met twee \_\_ etwerken opgericht, de zogeheten *gateways,* zodat post an het ene netwerk naar het andere kan worden gestuurd via deze systemen.

Een van de grote problemen van electronische post heden ten dage is de vraag hoe een gebruiker van het ene netwerk met een gebruiker van het andere netwerk kan communiceren. Hoewel de verbindingen op zichzelf betrouwbaar zijn, is het uitvinden van de juiste adressering niet altijd een sinecure. En als men dan het juiste adres heeft gevonden, gebeurt het nog regelmatig dat een vergissing wordt gemaakt bij het intikken van adressen als:

## ymumam@prime-a.central-services.umist.ac.uk

Om die reden is in NCP een database met namen van personen aanwezig. Op de envelop schrijft de gebruiker een gebruikersvriendelijke naam, bij voorkeur de per soonsnaam van de bestemming . NCP voegt het juiste electronische adres automatisch toe. Toevoegingen aan of eranderingen van de database worden door het centrale systeem aan alle NCP-gebruikers verzonden en automatisch ~e rwerkt .

SCONAR, het centrale systeem waarmee NCP gebruikers communiceren, is een personal computer, die zowel in

## Nienhuis, A.J.C. en H.W. Sligte NJOC '90 574

verbinding staat met FidoNet als met EUnet (European UUCP Network). FidoNet wordt alleen gebruikt voor de verbinding tussen NCP-gebruiker en SCONAR. EUnet wordt gebruikt voor de verbindingen met de belangrijke netwerken in Europa en daarbuiten.

## 6 Ontwerpbeslissingen

Vanaf het begin van het project is een aantal uitgangspunten bepalend geweest voor het verloop van het project. Zo is steeds geprobeerd een stabiele structuur te ontwerpen en te implementeren, die door docenten en leerlingen gebruikt kan worden. Dit staat in tegenstelling tot het ontwerpen en implementeren van een structuur die juist de docenten en leerlingen gebruikt. Het kantelpunt tussen deze twee wordt duidelijk als de vraag gesteld wordt waar de wederzijdse vrijheidsgraden met betrekking tot het ondersteunen van de variatie zich bevinden. Laat de structuur zich gebruiken door een gevarieerde populatie gebruikers, zoals docenten en leerlingen, of zijn de docenten en leerlingen de invulling van een relatief willekeurig opgezette structuur?

Achteraf blijkt dat de uitgangspunten de opzet en ontwikkeling van de technische infrastructuur en gebruikersinterface duidelijk bepaald hebben. Zo is de 'verzendcomputer', die zich eerst in de bibliotheek van de school bevond, vervangen door een implementatie in het computer-lokaal, waar leerlingen makkelijker toegang hebben en op eigen initiatief berichten kunnen schrijven en lezen.

Uiteraard strekt de gebruikersinterface van een telematica voorziening zich ook uit naar de *"humanware"*  en de *"orgware"* , datgene wat actoren inbrengen als deel van de omgeving en datgene waar de organisatie op aangesproken dient te worden. Omdat elementen hieruit zich in de regel meer in de voorgrond bevinden, zich explicieter aan de gebruiker opdringen, wordt waar mogelijk getracht onderdelen software-matig te incorporeren.

Een voorbeeld hiervan is het schriftelijke logboek dat werd gehanteerd om inkomende en uitgaande berichten te noteren, en zodoende greep en toezicht te houden op de informatiestromen. Dit is vertaald in een geautomatiseerd berichtenlogboek, dat via NCP door de schoolcoördinator en andere belanghebbenden kan worden geraadpleegd. Een andere in het leven geroepen softwaremogelijkheid is het adresseren van gebruikers die niet in de namen-database voorkomen, iets dat voorheen alleen via menselijke tussenkomst kon worden gerealiseerd.

Nienhuis, A.J.C. en H.W. Sligte NIOC '90 575

### 7 De Europese situatie

Het Europees Scholen Project is niet gekoppeld aan één netwerk of zelfs één centrale computer. Achteraf blijkt die beslissing om verschillende redenen een goede geweest te zijn:

het opzetten en onderhouden van een e-mail netwerk vergt een aanzienlijke hoeveelheid menskracht, gebruikers zijn vaak al vertrouwd met een specifiek e-mail netwerk, en werken in een omgeving waar ondersteuning voor dat netwerk aanwezig is, de connectiviteit, de verbindingsmogelijkheid van netwerken onderling, wordt steeds groter (gateways,  $X.400$ ).

De primitieve situatie op het gebied van electronische \_ost leidt natuurlijk tot problemen op het gebied van *' <sup>c</sup> ompatibility',* de onderlinge verenigbaarheid van systemen en netwerken. Het belangrijkste probleem waarmee in het kader van de Europese context mee geworsteld wordt is de cesuur tussen PTT-systemen en andere systemen. Tot op heden is het niet mogelijk verbinding tussen beide tot stand te brengen. Wellicht at de gemeenschappelijke Europese inspanningen, die bij 700 rbeeld in het DELTA-programma van de EC worden onder nomen (Developing European Learning through Technological Advance), en de vooruitgang richting ISDN (Integrated Services Digital Networks), tot vermindering van deze problemen kunnen leiden.

Verder zijn de 'compatibility'-problemen redelijk goed op te lossen, hoewel dat niet altijd lukt. Zo worden berichten met een automatische ontvangstbevestiging niet door elk netwerk als zodanig herkend. De faciliteiten als distributie-lijsten, aliases en archivering worden door de meeste netwerken wel ondersteund, of kunnen re realiseerd worden door distributie e.d. via één netwerk/systeem te laten verlopen.

#### 8 Afsluiting

Elektronische post is nog een primitief medium. Dit geldt zowel voor de technische infrastructuur, waaronder telefoonlijnen, modems, incompatibele netwerken gerekend *k* nnen worden, als voor de gebruikersinterface, en dan vooral met betrekking tot de onvoldoende mogelijkheden berichten te structureren en te manipuleren. Wat betreft de infrastructuur zijn er hoopvolle perspectieven, zoals ISDN en X.400. Welke richting de ontwikkeling van de ~ebru ikersinterface opgaat is minder duidelijk. Er zijn vooral interfaces ontwikkeld, die het manipuleren van berichten vergemakkelijken. Betty Collis (1990:16)

## Nienhuis, A.J.C. en H.W. Sligte NIOC '90 576

zegt hierover: "Een van de belangrijkste verschillen tussen gewone post en electronische post is de snelheid. (...) Omdat E-mail gebruik maakt van gedigitaliseerde signalen kan het zeer gemakkelijk gemanipuleerd worden, zoals met een bestand dat is aangemaakt via tekstverwerking."

De methoden, die gebruikt kunnen worden om structuur aan te brengen tussen grote verzamelingen van berichten en informatie, grijpen meestal terug op een actie van de gebruiker, die met de manipuleerfuncties die structuur handmatig aan moet brengen. Het is duidelijk dat, wil er sprake zijn van een echt ondersteunende interface, de structurering automatisch en naar keuze door de gebruiker instelbaar moet zijn.

Er zijn twee mogelijkheden om dat te bewerkstelligen. Het koppelen van structurerende eigenschappen aan berichten kan zowel vooraf, aan de kant van de verzender als achteraf, aan de kant van de ontvanger geschieden. In het eerste geval kunnen dit speciale informatievelden zijn, in het tweede geval kan dit via zogeheten *'templates'* gebeuren, schablonen die berichten op een aantal karakteristieken doorlichten en op basis daarvan een plaats in een structuur determineren. Aan beide mogelijkheden wordt bij het verder ontwikkelen van NCP gewerkt.

## Gebruikte literatuur

- Carse, J. P. (1986) . *Finite and infinite games .*  Harmondsworth: penguin Books Ltd.
- Cohen, M. & Miyake N. (1986), A worldwide intercultural network: exploring electronic messaging for instruction. In: *Instructional Science,* 15, 257-273.
- Collis, Betty (1990), Electronic-Mail, Wat is de
- onderwijskundige betekenis? In: *COS*, 2, 16-17. Forsythe, K. & Wedder, C. (1988). Communication Based Education: Open Learning for the Classroom. In: Collins, J.H., Estes, N. & Walker, D. (eds.). The *Fifth International Conference* on *Technology and*
- *Education.* Edinburgh: CEP Consultants Ltd.
- Jones, J.C . (1970). *Design methods, seeds of human futures.* New York: John Wiley & Sons
- Knip, Ben (1990). *Handleiding NCP versie 1.9.*  Amsterdam: SCO (interne publicatie) .
- Levin, J. A., Riel M., Myake N., Cohen M. (1987), Education on the Electronic Frontier: Teleapprentices in Globally Distributed Educational Contexts. In: *Contemporary Educational Psychology,* 12, 254-260 . Pask, Gordon (1975) . *Conversation, Cognition and*
- *Learning,* Amsterdam: Elsevier.
- Pask, Gordon (1987). *Conversation* & *Support.* Inaugural address University of Amsterdam, Amsterdam: S.C.O.

Schön, Donald, (1983). *The Reflective Practioner.* New York: Basic Books.

Sligte, Henk (1988). *Educatief ontwerpen tussen creativiteit* en *systematiek.* Enschede: S.L.O.

- Sligte, Henk (1989-1). *European Schools Project,* a *project* to *connect pupils telematically,* Technical Report nr. 18. Amsterdam: Universiteit van Amsterdam, OOC
- Sligte, Henk (1989-2). European Schools Project, Teletrips in European Context. In: Feinstein, B.& Kurshan. B. (eds.), *Proceedings of the International Symposium* on *Telecommunications in Education, 186-192.*  Eugene, International Society for Technology in Education.
- Sligte, Henk (1989-3). Propelling Interaction through Telematics. In: Tucker, R.N. (ed.), *Interactive media: The Human Issues,* London: Kogan Page.

Winograd , Terry and Fernando Flores (1986). *Understanding Computers and Cognition.* Reading, Mass.:Addison-Wesley.

Zeeuw, G. de (1985), Problems of increasing competence. In: *Systems Research,* 2/1, pp. 13-19.

posterior en teamment tunne and not enoughed famings) as actour eskop idsed-Flower Liv HIX2 pnisdoff3 .pnible quadocued

a reszecG makonwibletsev focy pompenszi ereb ne nellot

melebacos a alrezeo, gizo priddoizal sianun erosidandogo stol a stulygping Far twishno-salpsprongli iad nov fem teor